# EDV-Kursreihen im Überblick

# Microsoft Office – Abendkurse

- · 2440 Excel Aufbaukurs
- 2441 Excel Tipps und Tricks
- · 2610 PowerPoint
- · 2750 Outlook

# Umsteigerkurse – Von Frauen für Frauen

- · 2110 Windows 7
- · 2310 Word

# Von Frauen für Frauen

- · 2120 EDV-Grundlagen und Windows
- 2320 Word Grundkurs
- · 2321 Word Aufbaukurs
- 2420 Excel Grundkurs
- · 2611 PowerPoint 2620 Fotos am PC bearbeiten
- · 2720 Internet Schnupperkurs
- · 2721 Internet Aufbaukurs
- · 2722 Ebay: Das Internetauktionshaus
- 

# 50+

- · 2130 EDV-Grundlagen und Windows 7
- · 2330 Word: Briefe schreiben leicht gemacht
- · 2630 Digitale Bildbearbeitung
- · 2631 Erstellen eines Fotobuches
- 2730 Internet und E-Mail

# Adobe Photoshop

- · 2640 Grundkurs
- · 2641 Aufbaukurs
- 2642 Professionelle Bildbearbeitung und Retusche

# Apple-Kurse

- 2140 Mac OS X Grundlagen
- · 2150 Apple iOS mit iPhone, iPad und iCloud effektiv arbeiten
- · 2230 Apple iWork
- · 2670 Apple iPhoto

# Microsoft Office – Tageskurse

- · 2200 Office 2010 und Windows 7 Umsteigerkurs
- · 2210 Office Kompakt
- · 2331 Word für Fortgeschrittene
- · 2332 Aushänge, Flyer und Broschüren mit Word
- 2410 Excel (k)ein Buch mit 7 Siegeln?!
- · 2430 Excel Weiterführende Techniken

# Wikipedia

- 2780 Einführung
- · 2781 Einführung (Teil 2)

### Internet for Business

- 2760 Internet-Marketing
- 2761 Xing und Google-Business

# Programmierung

- · 2810 Office-Programmierung mit VBA
- 2820 Java I: Objektorientierte
- Programmierung für Einsteiger · 2520 Datenbankverwaltung mit SQL

### Internetprogrammierung

- · 2830 Webdesign mit HTML
- · 2831 Fortgeschrittenes Webdesign mit CSS
- · 2832 Einführung in die Internet
	- programmierung mit JavaScript

# AutoCAD

- · 2910 Grundkurs<br>· 2911 Aufbaukurs
- · 2911 Aufbaukurs 3D-Konstruktionen · 2912 Zusatzmodul "Visualisieren und
- Rendern"

# vhs-Freelearning: Sind Sie ..fit" für ein Online-Seminar?

Wenn die nachstehenden Punkte auf Sie zutreffen, dann ist Online Lernen die "richtige" Wahl für Sie.

- · Sie verfügen zu Hause oder im Büro über einen PC/Notebook mit Internet-Anschluss
- · Sie besitzen eine eigene E-Mail-Adresse und können E-Mails empfangen und versenden (auch mit Anlagen)
- Sie kennen sich in der Bedienung des Internet- Browsers aus und haben Grundkenntnisse in der Textverarbeitung (erstellen, abspeichern, aufrufen eines Textes)
- Sie sind von Natur aus motiviert Neues zu lernen und besitzen auch eine gewisse Disziplin
- Sie sind beruflich oder privat so eingespannt, dass die Teilnahme an regulären, herkömmlichen Weiterbildungskursen schwierig für Sie ist
- · Sie kommunizieren gerne über das Internet mit anderen Teilnehmern um Erfahrungen aus zutauschen und helfen bei der Lösung von Aufgabenstellungen
- · Sie haben innerhalb des 4-wöchigen Seminars ca. 1 Stunde/Tag zur Verfügung, in der Sie sich dem Online Lernen widmen können

Durch die intensive Betreuung unserer erfahrenen EDV-Lehrkraft während der Online-Lernphase und der Möglichkeit sich räumlich und zeitlich unabhängig weiterzubilden werden Sie die Vorzüge eines Online-Lernens bald zu schätzen wissen.

# Online Seminare

- · 2100 Linux
- · 2300 Word Aufbaukurs 1
- · 2301 Word Aufbaukurs 2
- · 2400 Excel Grundlagen
- · 2401 Excel Aufbaukurs 1
- · 2402 Excel Aufbaukurs 2
- · 2600 PowerPoint
- · 2650 Adobe Photoshop Elements Grundlagen
- · 2651 Adobe Photoshop Elements Aufbaukurs
- · 2660 Flyer erstellen mit InDesign **Grundkurs**
- · 2800 Webseitengestaltung mit Joomla!
- · 2801 WordPress

# Online Seminare für Lehrkräfte

- · 2790 Web 2.0 Grundlagen
- · 2791 Web 2.0 für Fortgeschrittene
- · 2792 Moodle 2.x die eLearning-Plattform
	- Grundlagen
- · 2793 Moodle 2.x die eLearning-Plattform Aufbaukurs
- · 2794 Bloggen mit Wordpress
- · 2795 Hot Potatoes und Moodle
- · 2796 Mit ExeLearning Lernpakete erstellen
- · 2797 Wie erstelle ich einen Podcast?

Die EDV-Raum-Ausstattung der vhs Freising e. V. wurde gefördert durch den Freistaat Bayern

# Wir schulen mit Microsoft Windows XP, Windows 7 sowie Office XP und 2010

Inhalte von Office XP/2010:

- · Word
- · Excel
- · Access
- · PowerPoint
- · Outlook
- · OneNote

Pro TeilnehmerIn steht ein PC zur Verfügung.

Günstige Software erhalten Sie mit Ihrer vhs-Teilnahmebescheinigung bei www.cobra-shop.de

EDV ALLGEMEIN

# <u>ي</u> EDV-Stammtisch

Von Frauen für Frauen

Trinkfestigkeit ist dabei nicht erforderlich, hier geht es um handfeste EDV-Themen! Vorkenntnisse: Sie arbeiten bereits mit Windows, schreiben sicher ihre Texte und E-Mails, nutzen das Internet.

Sie wollen Ihre EDV-Kenntnisse auffrischen, aktualisieren, Neues hinzulernen und Antworten auf Fragen aus Ihrem EDV-Alltag bekommen. Es gibt kein festes Programm, Sie und Ihre EDV-Probleme bestimmen die Inhalte. Themenschwerpunkte sollen dabei sein: Windows, Word und Internet. Gebühr 33 EUR, max. 12 Personen

2010 EDV-Stammtisch Von Frauen für Frauen

Barbara Jacob, Lehrkraft für EDV Montag 22.10.12, 08.30 – 12.00 Uhr vhs-Raum 201 EDV, Kammergasse 12

 $2011$ EDV-Stammtisch Von Frauen für Frauen

Barbara Jacob, Lehrkraft für EDV Montag 14.01.13, 08.30 – 12.00 Uhr vhs-Raum 201 EDV, Kammergasse 12

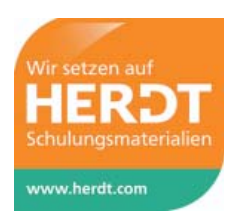

# EDV- GRUNDLAGEN UND **BETRIEBSSYSTEME**

# 2100 Linux – Online-Seminar Individuelles Online-Training zu Linux

Gemeinsam mit dem Linux Professional Institute (LPI) und der Linux-Magazin-Academy bietet wir Ihnen eine neue Form Linux zu erlernen und der Vorbereitung auf die LPI-Prüfungen – zu den Zeiten, die Ihnen am liebsten sind. Lernen Sie in Ihrem eigenen Tempo – so schnell und intensiv, wie es Ihrem Zeitplan und Ihrer Persönlichkeit entspricht. Erfahrene, kompetente Profitrainer vermitteln das nötige Know-how in einer aufgezeichneten Videoübertragung. Parallel dazu sehen Sie die einzelnen Vortragsfolien – beides zusammen in einer übersichtlichen Web-Oberfläche. Sie können alle Schritte beliebig oft wiederholen und anhand der Folien auch navigieren. Die Schulungen, abgestimmt auf die Lehrpläne der LPI-Zertifikate, werden von LPI-zertifizierten Trainern durchgeführt.

Umfangreiches Zusatzmaterial und Übungen ergänzen das Videotraining. So können Sie sich optimal auf die LPI-oder Xpert Linux-Prüfung vorbereiten oder profundes Linux Wissen erwerben. Insgesamt gibt es folgende vier Kurse:

- · LPI-101
- · LPI-102
- · LPI-201 · LPI-202
	-

Der x02 Kurs baut jeweils auf dem Vorgängerkurs auf. Bitte geben Sie bei der Anmeldung, zusätzlich zur Kursnummer, den gewünschten LPI Kurs an.

Die Teilnahmegebühr für jeden Kurs der Linux-Online-Schulung beträgt jeweils 299 Euro. Nach Bezahlung erhalten Sie den Online-Zugang zu einem dieser Kurse.

Vorteil:

Wenn Sie die zwei Kurse im Paket buchen (LPI-101 und LPI-102 bzw. LPI-201 und LPI-202), dann erhalten Sie die zusammengehörenden zwei Module zum Sonderpreis von 499 Euro. Der Zugang ist ab dem Zeitpunkt der Freischaltung für sechs Monate gültig.

Die Freischaltung erfolgt kurzfristig nach erfolgreicher Bezahlung. Falls Sie das Training nicht innerhalb der sechs Monate absolvieren konnten, können Sie kostenlos um weitere drei Monate verlängern. Der Kurs kann jederzeit begonnen werden.

# Testen Sie unser Angebot unter www.techcast.com/vms/content/demo

Um das Kursvideo anschauen zu können, benötigen Sie einen Web-Browser mit aktiviertem JavaScript und das Adobe-Flash-Plugin ab der Version 9. Das Plugin können Sie sich von der Homepage http://get.adobe.com/de/flashplayer/ herunterladen.

Individueller Kursbeginn Gebühr 299 EUR

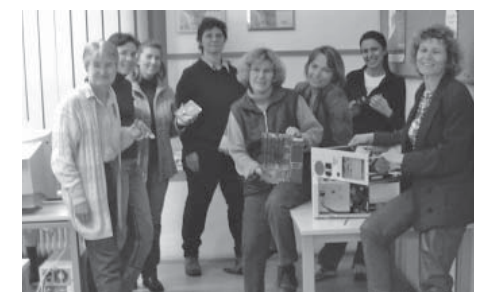

Portrait: Barbara Jacob Lehrerin mit Zusatzausbildung zur Datenverarbeitungs-Dozentin, verheiratet, 2 Kinder, unterrichtet seit 1989 im EDV-Bereich, seit 19 Jahren an der vhs Freising.

"Frauen lernen anders als Männer, gerade in technischen Bereichen. In der Regel brauchen wir Frauen viel mehr Hintergrundinformationen,  $manchmal sind auch noch <sub>"Be</sub>reinhrungs-<sub>1</sub>$ ängste" im Umgang mit Computern abzubauen. Dann kann die EDV auch richtig Spaß machen."

# 2110 NEU Windows 7 für Umsteigerinnen Von Frauen für Frauen

Barbara Jacob, Lehrkraft für EDV

Ihnen ist das "alte" Windows vertraut. Jetzt wollen Sie aber endlich zum neuen Betriebssystem Windows 7 wechseln. In dem Kurs wird Ihnen das neue Aussehen und die wirklich tollen neuen Funktionen von Windows 7 erklärt und "schmackhaft" gemacht.

Freitag 19.10.12, 08.30 – 13.00 Uhr vhs-Raum 201 EDV, Kammergasse 12 Gebühr 56 EUR, max. 12 Personen

# 2120

# EDV-Grundlagen und Windows Von Frauen für Frauen

Barbara Jacob, Lehrkraft für EDV Kenntnisse der EDV werden nicht vorausgesetzt. Kursinhalt und Lernziele:

- · Aufbau und Funktion eines PCs
- · Aufgabe des Betriebssystems
- · Umgang mit der grafischen Bedienungsoberfläche Windows
- · Überblick über den Einsatz der verschiedenen Anwendungs- und Zubehörprogramme
- · Fenstertechnik, Menüs und Hilfefunktionen
- · Individuelle Anpassungen und Einstellungen
- · Dateiverwaltung, Datenschutz und Daten sicherheit

Geschult wird in diesem Kurs mit der Windows-Version 7, sofern gewünscht, kann aber auch mit der Vorgängerversion XP gearbeitet werden. 5x ab Dienstag 09.10.12, 08.30 – 12.30 Uhr vhs-Raum 201 EDV, Kammergasse 12 Gebühr 208 EUR, max. 12 Personen

# 2130 50+: EDV-Grundlagen mit Windows 7

Doris Opitz, Lehrkraft für EDV

Dieses Seminar eignet sich hervorragend für Personen, die keine oder nur äußerst geringe Vorkenntnisse besitzen. In einer entspannten Lernatmosphäre werden Sie in die Lage versetzt, die "ersten" Schritte problemlos zu bewältigen. Neben den EDV-Grundlagen lernen Sie hier den "richtigen" Umgang mit der Maus. Sie passen den Bildschirm ganz individuell nach Ihren Vorstellungen an, erstellen, speichern, kopieren und verschieben Dateien und Ordner. Sie begeben sich auf die Suche nach "verloren gegangenen Dateien" und stellen diese wieder her. Auf die Unterschiede zwischen den Betriebssystemen wird eingegangen. 3x ab Freitag 12.10.12, 14.00 – 17.00 Uhr vhs-Raum 201 EDV, Kammergasse 12

Gebühr 96 EUR, max. 9 Personen

# 2140 NEU Mac OS X – Grundlagen

Steffen Kley, Medienmarketing-Fachwirt Die Welt ist ein Apfel – zumindest für weite Teile der Computerwelt. Dieses Apple MAC OS X-Training macht Sie schrittweise mit dem neuesten Mac-Betriebssystem vertraut. Von den Grundlagen bis zu vielfältigen Einstellmöglichkeiten erhalten Sie das Wissen, um Ihren Mac professionell einzusetzen und zu nutzen. Dieser Kurs ist perfekt für Einsteiger ohne Vorkenntnisse oder für PC-Nutzer, die schon immer einmal in die Apple-Welt eintauchen wollten und sich durch Mac-Kenntnisse Vorteile im Berufsleben verschaffen möchten. Im Gegensatz zu den kostenfrei angebotenen "Werbeschulungen" erhalten Sie hier handfestes Praxiswissen mit hohem Nutzwert. Ein Mac wird gestellt bzw. kann selbst mitgebracht werden.

# 4x ab Montag 08.10.12, 18.30 – 21.30 Uhr vp:media GmbH, Wilhelmstraße 15, 85399 Hallbergmoos

Gebühr 139 EUR, max. 12 Personen

# 2150 NEU

# Apple iOS – mit iPhone, iPad und iCloud effektiv arbeiten

Steffen Kley, Medienmarketing-Fachwirt Apples iPhone und iPad sind in aller Munde! Sie sind nicht nur ein komfortables Mobiltelefon bzw. ein innovativer Tablet-Computer, sondern vielfältige und moderne Kommunikationsmittel. Dieses Seminar gibt Ihnen einen Überblick über die funktionale Vielfalt dieser einmaligen Geräte. Kursinhalt:

- · Einführung, Systemeinstellungen
- · Benutzereinstellungen (Kalender, E-Mail Konten)
- · Touchscreen-Funktionen und Cut/Copy/Paste
- · Synchronisieren mit Mac und Windows
- · Fotos, Musik und Videos, Karten und Routenplanung
- · Netzwerk & Tethering
- · Drahtlos im Internet Surfen (WLAN)
- · SMS, E-Mails und MMS versenden und empfangen
- · App Store Vorstellung nützlicher Programme, Filme kaufen und ausleihen
- · Viele Tipps & Tricks

Im Gegensatz zu den kostenfrei angebotenen "Werbeschulungen" erhalten Sie hier handfestes Praxiswissen mit hohem Nutzwert. Ein Mac wird gestellt bzw. kann selbst mitgebracht werden, iPhone und iPad sollten mitgebracht werden.

# Donnerstag 18.10.12, 18.30 – 21.30 Uhr vp:media GmbH, Wilhelmstraße 15, 85399 Hallbergmoos

Gebühr 39 EUR, max. 12 Personen

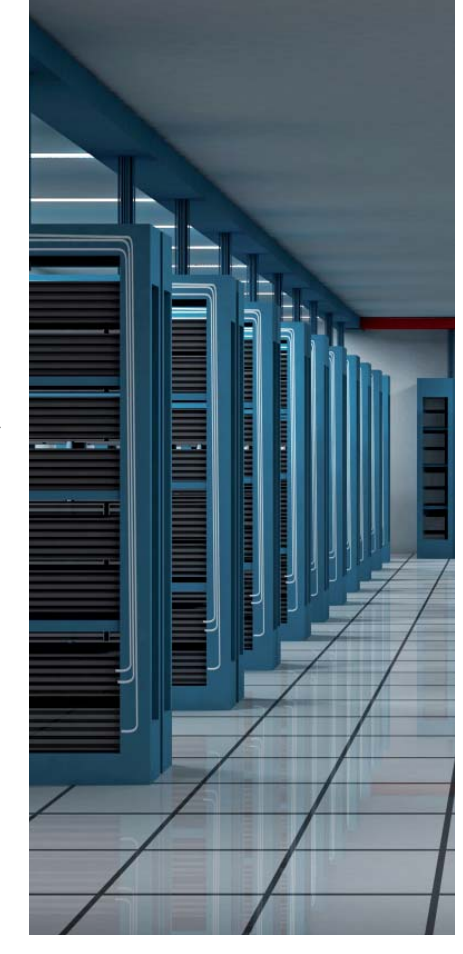

# KOMBINATIONSKURSE

→ Wir schulen mit Microsoft Office XP und 2010 Pro Teilnehmer steht 1 PC zur Verfügung

# 2200

# Office 2010 (2007) und Windows 7 für Umsteiger

Ralf Rossa, Diplom-Kaufmann

Es werden Kenntnise in den jeweiligen Office Programmen vorausgesetzt – dieses Seminar ist nicht für Einsteiger gedacht! Inhalt: Sie haben bisher im Office 2003 gearbeitet und sollen jetzt mit der Version 2007/2010 arbeiten und finden nichts mehr. In diesem Seminar zeigen wir Ihnen die wichtigsten Neuerungen in den

Office Programmen Word, Excel, Powerpoint sowie im Windows 7. Windows 7:

- · Neuerungen im Windows Explorer
- · Startmenü, Taskleiste und Desktop

# Word 2007/2010:

- · Menüband
- 
- · Bakstage-Ansicht (Datei) · Überarbeitete Zwischenablage
- 
- · neue Werkzeuge zur Text- und Bildgestaltung · Komplexe Abläufe und Zusammenhänge perfekt visualisieren mit SmartArts
- · Erweiterte Design-/Formatvorlagen
- Excel:
- · Bedingte Formatierung
- · Sparklines
- Powerpoint:
- · Oberfläche
- **Einstellungen**
- · Übergänge, Animationen

Sonntag 02.12.12, 09.00 – 15.30 Uhr vhs-Raum 201 EDV, Kammergasse 12

Gebühr 76 EUR, max. 12 Personen

# 2210 Office Kompakt Ferienkurs

Doris Opitz, Lehrkraft für EDV Vorkenntnisse: geringe Windows-Kenntnisse Werden Sie Profi in MS-Office! Sie wollen nicht immer Kollegen oder Freunde fragen müssen. Sie wollen Ihre Office-Programme selbstständig beherrschen und nicht vom Programm beherrscht werden. Mit dem Computer arbeiten soll Spaß machen. Es ist ein Medium, das in jedem Büro benutzt wird, aber mit dem nicht alle umgehen können. Machen Sie Schluss damit. In diesem Kombi-Kurs lernen Sie die Dinge, die im Büro wichtig sind. Vor allem Tipps und Tricks, die Ihnen Ihr Arbeitsleben erleichtern werden. Kursinhalt und Lernziele:

Möglichkeiten der verschiedenen Office-Programme kennen und die Programme durch den gemeinsamen Einsatz besser nutzen lernen. Word:

- · Texte erstellen, korrigieren, formatieren, sichern und wiederfinden
- · Aufzählungen und Nummerierungen
- · Tabstopps und Tabellen
- · Kopf- und Fußzeilen
- · Bilder und Grafiken
- · Serienbriefe

# Excel:

- · Arbeiten mit Formeln und Bezügen
- · Funktionen
- · Erstellen von Diagrammen
- · Arbeiten mit kleinen Datenbanken in Excel

# PowerPoint:

- · Erstellen einer PowerPoint-Präsentation
- · Regeln zur Folienerstellung

· gestalterische Hinweise (Grafiken, Animation etc.) Outlook:

- · E-Mails (mit Anhängen) senden und empfangen
- · Adressverwaltung und Arbeiten mit Kontakten
- · Terminverwaltung und Aufgaben

# Internet:

- · Wie komme ich im Internet zurecht?
- · Nutzung von Suchmaschinen
- · Downloads, Ordner, Favoriten und Lesezeichen
- · Gefahren im Umgang mit dem Internet

5x Montag 11.02.13 bis Freitag 15.02.13,

# jeweils 09.00 – 15.30 Uhr

vhs-Raum 201 EDV, Kammergasse 12 Gebühr 303 EUR, max. 12 Personen

38

# 2220 Streifzug durch die Office-Welt (Word, Excel, PowerPoint, Outlook)

# Siglinde Wachinger, Systemberaterin

Vorkenntnisse: Windows Lernen Sie den ganzen Umfang von Microsoft kennen! Sie haben noch mit keinem der Office-Programme gearbeitet? Kein Problem!

Wir geben Ihnen gerne einen Einblick in:

### Word:

- · Überblick über das Programm
- · Der Word-Bildschirm
- · Texte erstellen, korrigieren, kopieren, formatieren
- · Rahmen und Linien
- · Speichern, wieder finden
- · Aufzählungen und Nummerierungen
- · Tabstopps und Tabellen

# Excel:

- · Überblick über das Programm
- · Der Excel-Bildschirm
- · Tabellen eingeben, formatieren,
- · Spaltenbreite und Zeilenhöhe festlegen
- · Felder vollständig oder nur ihren Inhalt löschen · Rechenfunktionen (Plus-Minus-Dividieren-
- Multiplizieren) · Summenfunktion
- · Relative und Absolute Bezüge
- · Textfelder
- · Diagramm Erstellung
- · Arbeitsmappenkonzept

# PowerPoint:

- · Überblick über das Programm
- · Der PowerPoint-Bildschirm
- · Erstellen einer kleinen PowerPoint Präsentation
- · Regeln zur Folienerstellung
- · Master
- · Anordnung von Texten und Grafiken
- · Verwenden von Farben

### Outlook:

- · Was macht Outlook?
- · E-Mails erstellen, versenden, verschiedene Funktionen
- · Kalender
- 
- · Termine eingeben, Besprechungen planen
- · Kontakte

7x ab Montag 08.10.12, 18.30 – 21.30 Uhr vhs-Raum 201 EDV, Kammergasse 12 Gebühr 218 EUR, max. 12 Personen

# 2221 Mein elektronisches Büro MS-Office effektiv nutzen

Siglinde Wachinger, Systemberaterin Vorkenntnisse: Windows und gute Office Kenntnisse In diesem Kurs lernen Sie die Dinge, die im Büro wichtig sind. Vor allem Tipps und Tricks, die Ihnen Ihr Arbeitsleben erleichtern werden. Sie wollen nicht immer Kollegen oder Freunde fragen, jetzt ist Schluss damit! In diesem Kurs werden auch Probleme aus dem täglichen Office-Leben behandelt. Word: Tabellen, Tabulatoren, Formulare, Serienbriefe, Formatvorlagen, Dokumentenvorlagen usw. Excel: Absolute und Relative Bezüge, Funktionen, Pivot-Tabellen, Konsolidierung

PowerPoint: Erstellen einer Präsentation, Folienmaster, Titelmaster, Objekte zeichnen, automatisch anordnen und gruppieren, Tabellen aus Word oder Excel einfügen, Animation und Folienübergänge Outlook: E-Mails: Autosignatur definieren, persönliches Adressbuch, Zugang zu anderen Postfächern Kalender: Termine, Besprechungen und Ereignisse, Terminserien, Kontakte, Aufgaben

7x ab Montag 10.12.12, 18.30 – 21.30 Uhr vhs-Raum 201 EDV, Kammergasse 12 Gebühr 200 EUR, max. 12 Personen

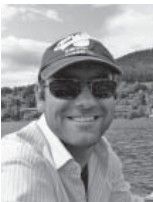

Portrait: Steffen Kley, geboren 1976 in Gotha/Thüringen

Nach der Ausbildung und mehreren Führungspositionen im Handel berufsbegleitendes Studium an der Bayerischen Akademie für Werbung und Marketing zum Medienmarketing-Fachwirt (BAW), 7 Jahre Marketing- und Ausbildungsleiter in mittelständischen Unternehmen, seit 16 Jahren Praxiserfahrung in Macintosh Betriebssystemen und diverser Software zur Bildbearbeitung, Desktop-Publishing, Druckvorstufe, Administrator für Apple Mac Netzwerkumgebungen, seit 7 Jahren als geschäftsführender Gesellschafter seiner Marketingagentur zur Begleitung von Unternehmensentwicklungen tätig

# 2230 NEU Apple iWork, Grundlagen der Apps Pages, Numbers, Keynote

Steffen Kley, Medienmarketing-Fachwirt Pages ist Textverarbeitung und benutzerfreundliches Layoutprogramm in einem. Du kannst damit gleichzeitig Autor und Gestalter sein und so immer perfekte Dokumente erstellen. Dein Dokument ist schon beeindruckend, bevor du überhaupt mit dem Schreiben anfängst.

Numbers – mit attraktiven Vorlagen und leicht zu erstellenden Formeln, mit dynamischen Tabellen und Diagrammen sind Zahlen und Daten einfach kein Problem mehr. Zahlen minus Gewirr. Keynote – Mach eine Show aus deiner Diashow. Mit Hilfe der leistungsstarken, benutzerfreundlichen Werkzeuge und wirkungsvollen Effekte von Keynote. Auch wenn du Keynote noch nie verwendest hast, merkst du schnell, wie einfach es ist, damit eine Präsentation zusammenzustellen.

Im Gegensatz zu den kostenfrei angebotenen "Werbeschulungen" erhalten Sie hier handfestes Praxiswissen mit hohem Nutzwert. Ein Mac wird gestellt bzw. kann selbst mitgebracht werden.

# 3x ab Dienstag 06.11.12, 18.30 – 21.30 Uhr vp:media GmbH, Wilhelmstraße 15, 85399 Hallbergmoos

Gebühr 96 EUR, max. 12 Personen

### 2250

# Berufliches und Privates planen und organisieren mit Microsoft **OneNote**

Christoph Spans, Diplom-Ingenieur Das im Office Business Paket seit 2007 enthaltene Programm OneNote bietet erstaunliche Möglichkeiten, die es mit bisherigen Programmen so noch nicht gab. E-Mails, Informationen aus dem Internet, Bilder und Texte- all dies lässt sich mit OneNote beinahe spielerisch und intuitiv organisieren. Nach Bedarf sortiert und mit Anmerkungen versehen, lassen sich Informationen aus den verschiedenen Medien leicht miteinander vergleichen. Starten Sie durch dieses Seminar damit, Ihren PC ganz anders als gewohnt zu nutzen.

Freitag 12.10.12, 18.30 – 21.30 Uhr vhs-Raum 201 EDV, Kammergasse 12 Gebühr 29 EUR, max. 12 Personen

# weiß

# **OBI FREISING** Clemensänger Ring 2 · Tel. 08161/9929-0

# TEXTVERARBEITUNG

# 2300 Word 2007/2010 – Weiterführende Techniken Teil 1 Online Seminar

Doris Opitz, Lehrkraft für EDV Vorkenntnisse: Windows, Word Grundlagen Tabellen und Tabulatoren, Spaltenlayout, Einfügen von Grafiken, Serienbriefe erstellen und bearbeiten, Kopf- und Fußzeilen

2 Wochen ab Montag 15.10.12, Gebühr 94 EUR, max. 10 Personen

# 2301 Word 2007/2010 – Weiterführende Techniken Teil 2

Online Seminar

Doris Opitz, Lehrkraft für EDV Vorkenntnisse: Windows, Word Grundlagen Erstellen einer Formatvorlage, Inhalts- und Abbildungsverzeichnis, Einfügen und Bearbeiten von Diagrammen, Erstellen und Bearbeiten von Schnellbausteinen

2 Wochen ab Montag 26.11.12 Gebühr 94 EUR

→ Wir schulen mit Microsoft Word XP und 2010 Pro Teilnehmer steht 1 PC zur Verfügung

# 2310 NEU Word 2010 für Umsteigerinnen Von Frauen für Frauen

Barbara Jacob, Lehrkraft für EDV Hilfe, ich kenne mein Word nicht mehr! Alles neu und anders in Word 2010. Das "alte" Word war Ihnen vertraut. Der Kurs führt Sie in die "neue" Word-Oberfläche ein und zeigt Ihnen tolle Neuerungen.

Freitag 23.11.12, 08.30 – 12.30 Uhr vhs-Raum 201 EDV, Kammergasse 12

Gebühr 51 EUR, max. 12 Personen

# 2320

Word Grundkurs Von Frauen für Frauen

Barbara Jacob, Lehrkraft für EDV

Vorkenntnisse: Windows

Für Teilnehmerinnen, die mit vielen Übungen und ohne Zeitdruck, die Grundlagen von Word erlernen wollen. Kursinhalt und Lernziele:

- · Aufbau des Anwendungsfensters, Hilfefunktionen
- · Texte eingeben und bearbeiten
- · Textgestaltung
- · Kopf- und Fußzeile
- · Tabulatoren und einfache Tabellen
- · Autotext, Rechtschreibung
- · Einbinden von Grafiken und Cliparts
- · Drucken mit Word

# 5x ab Dienstag 20.11.12, 08.30 – 12.30 Uhr vhs-Raum 201 EDV, Kammergasse 12

Gebühr 207 EUR, max. 12 Personen

# 2321 Word Aufbaukurs Von Frauen für Frauen

Barbara Jacob, Lehrkraft für EDV Vorkenntnisse: Windows, Word-Grundlagen Kursinhalt und Lernziele:

- · komplexe Tabellen
- · Serienbriefe, Briefumschläge, Etiketten
- · Dokumentvorlagen, Formatvorlagen
- · effektives Arbeiten mit großen Dokumenten · Automatisierungsmöglichkeiten (z. B. Felder, Makros)

4x ab Dienstag 08.01.13, 08.30 – 12.00 Uhr vhs-Raum 201 EDV, Kammergasse 12 Gebühr 151 EUR, max. 12 Personen

# 2330 50+: Word Briefe schreiben leicht gemacht

Doris Opitz, Lehrkraft für EDV Vorkenntnisse: Windows Grundlagen Wenn Sie künftig Ihre Briefe nicht mehr mit der Hand schreiben möchten, benutzen Sie doch das Textverarbeitungsprogramm Word dazu. Sie werden Texte erfassen, korrigieren, speichern und drucken und mit entsprechenden Formatierungen versehen. Außerdem lernen Sie – durch Einfügen von grafischen Elementen – Ihre Briefe zu verschönern. Wir arbeiten vorwiegend mit bereits vorgefertigten Texten, die Tastatur sollte jedoch geläufig sein. Auf die Unterschiede zwischen den Word-Versionen wird eingegangen.

2x ab Freitag 09.11.12, 14.00 – 17.00 Uhr vhs-Raum 201 EDV, Kammergasse 12 Gebühr 67 EUR, max. 8 Personen

2331

# Word für Fortgeschrittene

Tabellen, Tabulatoren und Serienbriefe ...

# Doris Opitz, Lehrkraft für EDV

Voraussetzung: Word-Grundkenntnisse Sie können Briefe schreiben und formatieren, haben aber vielleicht noch Probleme mit dem Setzen von Tabulatoren oder dem Erstellen von Tabellen und Serienbriefen, dann ist dieses Seminar "das Richtige" für Sie. Kursinhalt:

- · Erstellen, Formatieren und Verändern von Tabellen
- · Setzen von individuellen Tabulatoren
- · Grundlagen des Serienbriefes
- · Seriendokument und Datenquelle
- · Bedingungsfelder in Serienbriefen
- · Spaltensatz

· Einfügen von Grafiken Sonntag 27.01.13, 09.00 – 15.30 Uhr vhs-Raum 201 EDV, Kammergasse 12

Gebühr 67 EUR, max. 10 Personen

# 2332 NEU Aushänge, Flyer und Broschüren – Texte gestalten mit Word

Doris Opitz, Lehrkraft für EDV Voraussetzung: Word-Grundkenntnisse Der Kurs ist gut geeignet für alle, die privat oder in ihrem beruflichen Umfeld, für ihr Kleingewerbe oder ihren Verein kleinere Werbedrucksachen selbst anfertigen wollen. Grafik-Programme sind meist teuer und oft lohnt die Anschaffung für gelegentliche Anwendungen nicht. Oder Sie haben zu wenig Zeit, um sich in ein spezielles Layout-Programm einzuarbeiten, haben aber Word 2010 (2007) zu Hause? Dann sind Sie in diesem Seminar richtig. Durch den Einsatz von Tabellen und Spalten und dem Einfügen und Bearbeiten von Grafiken werden wir einen beidseitig faltbaren Flyer, einen Aushang mit Abrissmöglichkeit und eine kleine Broschüre erstellen. Geeignetes Bildmaterial wird gestellt. Freitag 02.11.12, 09.00 – 15.30 Uhr

vhs-Raum 201 EDV, Kammergasse 12 Gebühr 41 EUR, max. 12 Personen

# TABELLENKALKULATION

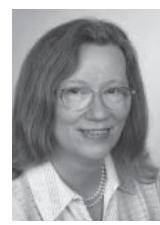

Portrait: Doris Ontiz

Ich bin seit 1998 als freiberufliche EDV-Dozentin in verschiedenen Volkshochschulen im Großraum München tätig. Durch ständige Weiterbildung bin ich immer "auf dem neuesten Stand der Dinge". Bereits vor über 10 Jahren habe ich mich zur Online-Tutorin ausbilden lassen und bin seit 2011 auch als zertifizierte Moodle-Trainerin tätig.

2400

# Excel 2007/2010 Grundlagen Online Seminar

Doris Opitz, Lehrkraft für EDV Vorkenntnisse: Windows Aufbau eines Tabellenblattes, Formatierungen, Rechnen mit den Grundrechenarten, Prozentrechnung, einfache mathematische und statistische Formeln, WENN-Funktionen

4 Wochen ab Montag 08.10.12 Gebühr 189 EUR

2401

# Excel 2007/2010 – Weiterführende Techniken Teil 1 Online Seminar

Doris Opitz, Lehrkraft für EDV Vorkenntnisse: Windows, Excel Grundlagen Komplexere WENN-Funktionen (Verschachtelung und Bedingungen), Verweisfunktion (SVERWEIS), Tabellen konsolidieren, Erstellen und Filtern einer Datenbank

2 Wochen ab Montag 12.11.12 Gebühr 94 EUR

# 2402 Excel 2007/2010 – Weiterführende Techniken Teil 2 Online Seminar

Doris Opitz, Lehrkraft für EDV Vorkenntnisse: Windows, Excel Grundlagen Diagramme, Rechnen mit Datum und Uhrzeit, Pivot-Tabellen, Zielwertsuche, Solver 2 Wochen ab Montag 03.12.12

Gebühr 94 EUR

# → Wir schulen mit Microsoft Excel XP und 2010 Pro TeilnehmerIn steht 1 PC zur Verfügung

# 2410 Excel (k)ein Buch mit 7 Siegeln?!

Doris Opitz, Lehrkraft für EDV

Voraussetzung: PC-Grundkenntnisse Dieses Seminar eignet sich besonders für Teilnehmer ohne oder nur mit äußerst geringen Vorkenntnissen. Ein Tabellenkalkulationsprogramm erleichtert uns die Arbeit bei umfangreichen und komplexen Berechnungen oder auch bei der grafischen Darstellung von bestimmten Werten. Sie lernen den Aufbau einer Tabelle kennen und erfassen, korrigieren und formatieren Texte und Zahlen in den entsprechenden Zellen. Das Einfügen von Zeilen, Spalten und Tabellenblättern wird ebenso geübt, wie das Verknüpfen von Daten. Sie werden durch den Einsatz von Filtern eine kleine "Datenbank" (Liste) anlegen und auswerten und eine Umsatzstatistik mit einem Balken-/Säulendiagramm aufwerten.

# Samstag 12.01.13 und Sonntag 13.01.13, jeweils 09.00 – 15.30 Uhr vhs-Raum 201 EDV, Kammergasse 12 Gebühr 124 EUR, max. 8 Personen

2420 Excel Grundkurs Von Frauen für Frauen

Barbara Jacob, Lehrkraft für EDV Vorkenntnisse: Windows Kursinhalt und Lernziele:

- · Arbeitsoberfläche, Hilfe
- · Erstellen, Bearbeiten, Formatieren einer Tabelle · Kalkulieren mit Hilfe von einfachen Formeln und
- Funktionen · relative/absolute Bezüge
- · Verknüpfungen zwischen Tabellenblättern und Arbeitsmappen
- · einfache Diagramme erstellen und bearbeiten
- · Einfügen von Grafikobjekten
- · Drucken mit Excel
- 5x ab Donnerstag 22.11.12, 08.30 12.30 Uhr

vhs-Raum 201 EDV, Kammergasse 12

Gebühr 207 EUR, max. 12 Personen

# 2430

# Excel – Weiterführende Techniken

Doris Opitz, Lehrkraft für EDV Voraussetzung: Excel-Grundkenntnisse Nachdem Sie bereits Ihre Erfahrungen mit Excel sammeln konnten, werden wir uns in diesem Seminar mit den weiterführenden Techniken beschäftigen – wie beispielsweise: Komplexere WENN-Funktionen, Verweisfunktion (SVERWEIS), Tabellen konsolidieren, Rechnen mit Datum und Uhrzeit, Pivot-Tabellen.

Samstag 26.01.13, 09.00 – 15.30 Uhr vhs-Raum 201 EDV, Kammergasse 12 Gebühr 67 EUR, max. 12 Personen

# 2440 Microsoft Excel Aufbaukurs

Siglinde Wachinger, Systemberaterin Vorkenntnisse: Windows und Excel-Kenntnisse Kursinhalt:

- · Erstellen eines komplexen Tabellenmodells
- · Arbeiten mit Mehrfachoperationen
- · Was-Wäre-Wenn-Analysen
- · Zielwertsuche
- · Funktionen (z. B. VERWEIS und WENN)
- · Notizen für Zellen
- · Verwendung des Detektivs und Gültigkeitsregeln
- · Die Gliederungsfunktion
- · Tabellen verknüpfen
- · Formeln mit externen Bezügen erstellen
- · Externe Bezüge löschen und Werte einfrieren
- · Verknüpfte Tabellen speichern, laden, aktualisieren
- · Verknüpfungen für umbenannte Tabellen ändern
- · Daten konsolidieren
	- · Formate/Vorlagen erstellen
	- · Formatvorlagen
	- · Mustervorlagen
	- · Layout
	- · Diagramme verwenden
	- · Diagramme überlagern/Datenreihenpunkte
	- · Listen bearbeiten
	- · Listenfunktionen/Eingabemaske verwenden
	- · Suchkriterien formulieren
	- · Pivot Tabellen
	- · Eine Datei schützen
	- · Paßwortschutz einrichten und aufheben
	- · Zellen sperren
	- · Inhalte eines Diagramms schützen
	- · Datenaustausch
	- · Eine MS Excel-Tabelle in Word einfügen

4x ab Donnerstag 10.01.13, 18.30 – 21.30 Uhr vhs-Raum 201 EDV, Kammergasse 12

Gebühr 132 EUR, max. 12 Personen

# 2441

# Microsoft Excel Tipps und Tricks

Siglinde Wachinger, Systemberaterin Vorkenntnisse: Windows und Excel Grundlagen In diesem Seminar wiederholen Sie Excel-Grundlagen und ergänzen Ihr Wissen durch viele Tipps- und Tricks für einen effizienteren und sicheren Umgang mit Excel. Kursinhalt:

- · Struktur von Microsoft Excel
- · Aufbau von Bildschirm und Menü
- · Aufbau eines Arbeitsblattes
- · Eingabe und Formatierung von Text und Zahlen Einfügen, Löschen und Ändern von Zellen, Zeilen und Spalten
- · Kopieren, Ausschneiden und Löschen von Zellinhalten und Tabellen
- · Formatierung von Zellen, Zeilen und Spalten
- · Schriftarten, Schriftgröße, Rahmen, Schattierungen
- · Adressierung von Zellen (relativ und absolut)
- · Verwenden der Grundrechenarten
- · Verwenden der Excel-Funktionen (Summe, Mittelwert, Anzahl)
- · Drucken einer Tabelle
- · Definition von Drucktiteln und Seitenwechseln
- Zeilen- und Spaltentitel
- · Kopf- und Fußzeilen
- · Arbeiten mit großen Datenmengen
- · Verwenden der Autofilterfunktion
- · Sortieren von Tabellen
- · Erstellen eines Diagramms
- · Formatierung der Excel-Diagramme
- · Kennenlernen der verschiedenen Diagrammtypen

4x ab Donnerstag 08.11.12, 18.30 – 21.30 Uhr vhs-Raum 201 EDV, Kammergasse 12 Gebühr 114 EUR, max. 12 Personen

# DATENBANKEN

, Wir schulen mit Microsoft Access 2010 Pro TeilnehmerIn steht 1 PC zur Verfügung

2510

# Access Grundlagen Ferienkurs

Ralf Rossa, Diplom-Kaufmann Vorkenntnisse: Windows

MS-Access ist eine relationale Datenbank, in der die Vorzüge von Windows, die Übersichtlichkeit

und leichte Bedienung mit der Leistungsfähigkeit einer professionellen und bedienungsfreundlichen Datenbank kombiniert sind. Dieser Kurs richtet sich an diejenigen, die Datenbank-Anwendungen programmieren wollen, ohne sich einer Programmiersprache bedienen zu müssen.

- Kursinhalt:
- · Grundlagen Relationale Datenbanken
- · Arbeiten mit Tabellen, Abfragen, Formularen und Berichten
- · Verwenden von Makros
- · Erstellen funktionsfähiger Anwendungen

 $\overline{\phantom{a}}$ 

Montag 29.10.12, Dienstag 30.10.12

# und Mittwoch 31.10.12, jeweils 09.00 – 15.30 Uhr

vhs-Raum 201 EDV, Kammergasse 12

Gebühr 246 EUR, max. 12 Personen

Dieter Janocha, Gymnasiallehrer Vorkenntnisse: Windows

jeweils 09.00 – 16.00 Uhr

vhs-Raum 201 EDV, Kammergasse 12 Gebühr 182 EUR, max. 12 Personen

Wer Datenbanken professionell managen will, kommt an SQL nicht vorbei. Kursinhalte sind das Erstellen und Modifizieren von Datenbanken, das Verfassen von einfachen und komplexen Abfragen sowie grundlegende Konzepte eines effizienten Datenbank-Designs. Als Datenbank-Verwaltungssystem wird Microsoft Access verwendet. Samstag 08.12.12 und Sonntag 09.12.12,

# 2520 Datenbankverwaltung mit SQL

# Werden Sie Mitglied. Gestalten Sie mit.

Ihr Beitrag für den Erfolg der vhs Freising e. V.:

- Erwachsenenbildung
- an der Mitgliederversammlung teilnehmen, um die Entwicklung der vhs aktiv mitgestalten zu können
- → Möglichkeit der aktiven **Mitarbeit**

Der Mitgliedsbeitrag beträgt 24 EUR und kann im ersten Beitragsjahr auf einen Kursplatz angerechnet werden.

Die Mitglieder werden zum jährlich stattfindenden Betriebsausflug bzw. geselligen Treffen eingeladen. Reichen Sie Ihren Antrag einfach bei der vhs Freising e. V. ein. Er wird vom Vorstand geprüft und entschieden.

# Antrag auf Mitgliedschaft

Hiermit beantrage ich die Mitgliedschaft bei der Volkshochschule Freising e. V.

Name

Vorname

**Straße** 

PLZ Ort

Telefon (tagsüber)

Fax

E-Mail

# MEDIENGESTALTUNG

# 2600 Präsentieren mit PowerPoint 2007/2010 Online Seminar

Doris Opitz, Lehrkraft für EDV Vorkenntnisse: Windows Formatierung und Foliendesign, Einfügen von multimedialen Objekten, Diagramme, Erstellen einer Entwurfsvorlage, Bildschirmshow mit Folienübergängen und Animation 4 Wochen ab Montag 12.11.12 Gebühr 189 EUR

, Wir schulen mit Microsoft PowerPoint XP und 2010

Pro Teilnehmer steht 1 PC zur Verfügung

# . PowerPoint

Vorkenntnisse: Windows Kursinhalt:

# Grundfunktionen

- · Die Bestandteile des PowerPoint-Bildschirms
- · Die verschiedenen Ansichten von PowerPoint
- Arbeiten mit einer fertigen Präsentation
- · Starten einer Bildschirmpräsentation
- · Änderung an den bestehenden Folien vornehmen

# Vorbereiten einer Präsentation

- · Welche Bedeutung haben Vorlagen in PowerPoint
- · Erstellen und Benutzen einer Vorlage
- · Arbeiten mit dem Vorlagenassistenten
- · Festlegen des Präsentationslayouts
- Präsentationsregeln
- · Anordung von Texten und Grafiken
- · Verwenden von Farben
- Erstellen einer Präsentation
- Eingabe und Formatierung von Texten
- · Gliedern von Texten
- · Arbeiten mit dem Gliederungsassistenten
- · Verwendung der Zeichenwerkzeuge

# Gestalten der Präsentation

- · Zeichnen von Grafiken und Organigrammen
- · Einfügen von Diagrammen und Tabellen
- · Einfügen von ClipArts
- · Festlegen von Textanimationen und

# Folienübergängen Notizen und Handzettel

- · Verwenden einer Notizvorlage
- 
- · Anlegen von Handzetteln
- Import und Export von Dateien
- · Einbindung von Excel-Diagrammen · Übertragung von Cliparts in Word für Windows
- Drucken der Präsentation
- · Einstellen von Druckoptionen
- · Drucken von Notizen und Handzetteln
- vhs-Raum 201 EDV, Kammergasse 12

# 2610

Siglinde Wachinger, Systemberaterin 4x ab Mittwoch 09.01.13, 18.30 – 21.30 Uhr Gebühr 131 EUR, max. 12 Personen

2611

Von Frauen für Frauen

Barbara Jacob, Lehrkraft für EDV 3x ab Donnerstag 11.10.12, 08.30 – 12.30 Uhr Gebühr 131 EUR, max. 12 Personen

# 2620 Fotos am PC bearbeiten Von Frauen für Frauen

Barbara Jacob, Lehrkraft für EDV Vorkenntnisse: Windows Wie kommen meine Bilder vom Fotoapparat auf den Computer? Wie bearbeite ich sie (rote Augen, Aufhellen, Ausschnitte usw.)? Wo kann ich Abzüge im Internet bestellen? Diese und weitere Fragen "rund um Bilder" werden im Kurs erklärt. Sie können gerne Ihre Digitalkamera mitbringen. 2x ab Donnerstag 24.01.13, 08.30 – 13.00 Uhr vhs-Raum 201 EDV, Kammergasse 12

Gebühr 86 EUR, max. 10 Personen

2621

# Fotobuch erstellen

Einführung in die Fotobuchgestaltung Barbara Jacob, Lehrkraft für EDV

Voraussetzungen: Windows Grundlagen, vor allem Datenverwaltung

Sie möchten Ihre digitalen Fotos als Geschenk oder als Urlaubserinnerung in Form von einem schönen Fotobuch zusammenstellen. In diesem Kurs erhalten Sie einen Überblick über die Software der Firma CEWE, mit der auch die gängigen Fotomärkte und Drogerieketten arbeitet. Bringen Sie Ihre Bilder, die Sie zu einem Buch zusammenstellen möchten, auf CD oder Stick mit.

# 2x ab Donnerstag 07.02.13, 08.30 – 12.00 Uhr vhs-Raum 201 EDV, Kammergasse 12 Gebühr 67 EUR, max. 10 Personen

# 2630 50+: "Stippvisite" in die Digitale Bildbearbeitung mit Photoshop Elements

Doris Opitz, Lehrkraft für EDV

Voraussetzung: Windows In dem Seminar wird erklärt, wie man Bilder von der Kamera auf den PC überspielt. Mit Hilfe des Programms Adobe Photoshop Elements werden Sie das vorhandene Bildmaterial organisieren und diverse Korrekturen an den Bildern durchführen wie beispielsweise Helligkeits-/ Kontrastveränderungen, Beseitigen von Farbstichen, Größenanpassung, Ausschnittvergrößerung etc. Zum Schluß versehen Sie Ihre Bilder noch mit entsprechenden Texten. Mit den bereits bearbeiteten Bildern werden Sie eine Diashow inkl. Text erstellen. Durch interessante Übergangseffekten zwischen den Bildern und Einfügen einer Hintergrundmusik können Sie eine Diashow erstellen, um die man Sie beneiden wird. Geeignetes Bildmaterial wird gestellt.

# 3x ab Freitag 18.01.13, 14.00 – 17.00 Uhr vhs-Raum 201 EDV, Kammergasse 12

Gebühr 101 EUR, max. 8 Personen

2631

# 50+: Erstellen eines Fotobuches

Doris Opitz, Lehrkraft für EDV

Voraussetzung: Windows Mit dem kostenlosen Programm Designer sind Sie in der Lage auf einfachste Art und Weise ein ansprechendes Fotobuch zu gestalten. Sie können entweder auf eine Vielzahl an vorgefertigten Vorlagen zurückgreifen oder auch Ihre eigene Designvorlage für Ihr Fotobuch übernehmen. Geeignetes Bildmaterial wird gestellt

Freitag 11.01.13, 14.00 – 17.00 Uhr vhs-Raum 201 EDV, Kammergasse 12 Gebühr 37 EUR, max. 8 Personen

# 2632 NEU Digital fotografiert … – Was nun?!

Doris Opitz, Lehrkraft für EDV

Voraussetzung: PC-Kenntnisse/sicherer Umgang mit der Maus

In diesem Seminar lernen Sie zuerst, wie Sie Bilder von der Kamera auf den PC übertragen und wie Sie das kostenfreie Programm erhalten. Wir werden die Bilder optimieren (Kontrastveränderung, Zuschneiden, Rote Augen entfernen, Unreinheiten beseitigen etc.) und mit Text versehen. Außerdem lernen Sie die Stapelverarbeitung kennen, werden Bilder kombinieren bzw. zu einer Collage zusammenstellen. Am Ende des Seminars wird Ihnen gezeigt, wie man die bearbeiteten Bilder auf eine CD/DVD brennt. Geeignetes Bildmaterial wird gestellt. Montag 12.11.12, 14.00 – 17.30 Uhr vhs-Raum 201 EDV, Kammergasse 12

Gebühr 38 EUR, max. 12 Personen

# → Wir schulen mit Adobe Photoshop CS4

Pro TeilnehmerIn steht 1 PC zur Verfügung

# 2640 Adobe Photoshop Grundlagen

Alexander Gorges, Mediengestalter Vorkenntnisse: Windows

Adobe Photoshop ist der Klassiker unter den Bildbearbeitungsprogrammen das von ambitioniertem Benutzer bis hin zum Profi verwendet wird. Es erfüllt alle Anforderungen der digitalen Bildbearbeitung und hat sich als Standardprogramm etabliert. Wir lernen neben den theoretischen Grundlagen wie Dateiformate und Bildauflösung die wichtigsten Werkzeuge kennen und verschaffen uns einen Überblick über die Programmoberfläche und den Funktionsumfang von Photoshop. Themen sind unter anderem:

Programmoberfläche, Pixel, Auflösung, Farbräume, Bildformate, Ansichten, Navigation im Dokument, die Werkzeugpalette, Programmeinstellungen, Auswahlverfahren, Ebenen, Texte.

Wir arbeiten mit der Photoshopversion CS4, aber alle Übungen sind abwärts kompatible bis auf Version CS.

Samstag 15.12.12 und Sonntag 16.12.12, jeweils 10.00 – 16.00 Uhr vhs-Raum 201 EDV, Kammergasse 12

Gebühr 146 EUR, max. 12 Personen

# 2641 Adobe Photoshop Aufbaukurs

Alexander Gorges, Mediengestalter Vorrausetzung: Grundkenntnisse in Photoshop, vergleichbare Kenntnisse oder Besuch des Grundlagenkurses

Wir steigen tiefer in das Programm ein und lernen den erweiterten Funktionsumfang von Photoshop kennen. Sie lernen Bilder mit den Programmwerkzeugen und Einstellungsebenen zu verbessern. Wir verwenden erweiterte Auswahltechniken um Objekte mit Masken freizustellen. Themen sind unter anderem: Erweiterte Auswahltechniken, Masken, Kanäle, Freistellen von Objekten, Arbeiten mit Formen und Pfaden, Effekte und Filter, Bildaufbereitung für Druck und Websites, Tonwertkorrektur, Gradiationskurven, Einstellungsebene. Wir arbeiten mit der Photoshopversion CS4, aber alle Übungen sind abwärts kompatible bis auf Version CS.

# Samstag 19.01.13 und Sonntag 20.01.13, jeweils 10.00 – 16.00 Uhr vhs-Raum 201 EDV, Kammergasse 12

Gebühr 126 EUR, max. 12 Personen

# 2642 Professionelle Bildbearbeitung und -retusche mit Adobe Photoshop

Alexander Gorges, Mediengestalter Vorrausetzung: Grundkenntnisse in Photoshop, vergleichbare Kenntnisse oder Besuch des Grundlagenkurses

Die Schwerpunkte sind: Bildqualität und Korrektur, Erstellung von Bildkompositionen sowie Einblicke in kreatives Arbeiten mit Photoshop. Fotos in Helligkeit und Schärfe optimiert, dunkle Bildbereiche Nachbelichtet, alte Fotos restaurieren, Zähne aufgehellt und rote Augen korrigiert. Der Kurs bietet auch Raum für eigene Themenwünsche. Themen sind unter anderem: Retusche Werkzeuge und Einstellungsebenen, normale und beschädigte Bilder professionell korrigieren, kreativer Umgang mit Schwarzweißbildern, Bildfarben-Korrektur sowie Scharfzeichen Wir arbeiten mit der Photoshopversion CS4, aber alle Übungen sind abwärts kompatible bis auf Version CS.

# Samstag 23.02.13 und Sonntag 24.02.13, jeweils 10.00 – 16.00 Uhr vhs-Raum 201 EDV, Kammergasse 12

Gebühr 126 EUR, max. 12 Personen

# 2650

# Bilder organisieren und bearbeiten mit Photoshop Elements (Grundkurs) Online Seminar

Doris Opitz, Lehrkraft für EDV Vorkenntnisse: Windows Bilder mit dem Organizer organisieren, Erstellen einer Diashow, Arbeiten mit den Auswahlwerkzeugen, Freistellen von Objekten, Kontrastverbesserungen, Rote Augen beseitigen, Belichtungskorrekturen, Texteingabe und -bearbeitung, Einführung in den Einsatz von Ebenen und Filtern

4 Wochen ab Montag 08.10.12 Gebühr 189 EUR

# 2651

Ebenentechnik und Retuschieren mit Photoshop Elements (Aufbaukurs) Online Seminar

Doris Opitz, Lehrkraft für EDV Vorkenntnisse: Windows Arbeiten mit Ebenen, Ebenenmasken und Einstellungsebenen, Retuschierungen 2 Wochen ab Montag 05.11.12 Gebühr 94 EUR

# 2653 NEU Photoshop Elements, der "preiswerte Bruder" vom großen Photoshop

Doris Opitz, Lehrkraft für EDV Voraussetzung: Windows

Der letzte Urlaub ist vorbei und die Digitalkamera ist "übervoll" mit Bildern, die bearbeitet werden wollen. In diesem Seminar lernen Sie ein Programm kennen, das aus 2 Programmteilen besteht: dem Organizer, mit dem Sie auf einfache Art und Weise Ihre Bilder nach bestimmten Kriterien ordnen und anschließend auch brennen können sowie dem Editor, mit dem Sie Ihre Bilder nachbearbeiten können. Kursinhalt: Kurzer Überblick über die Möglichkeiten des Organizers, Überspielen von Bildern von der Kamera in den PC, Ordnen der Bilder nach bestimmten Kriterien und Anlegen von Alben, Schnellkorrekturen im Organizer, im Editor Bilder öffnen, speichern und drucken, Farbkorrekturen, Kontrastverbesserung, Rote-Augen entfernen, Belichtungskorrekturen, Größe, Auflösung und Dateiformate, Objekte freistellen, Texteingabe und -bearbeitung, Einsatz von Text- und Filtereffekten, Ebenen und Ebenentechniken. Geeignetes Bildmaterial wird gestellt. Samstag 27.10.12 und Sonntag 28.10.12, jeweils 09.00 – 15.30 Uhr vhs-Raum 201 EDV, Kammergasse 12 Gebühr 169 EUR, max. 8 Personen

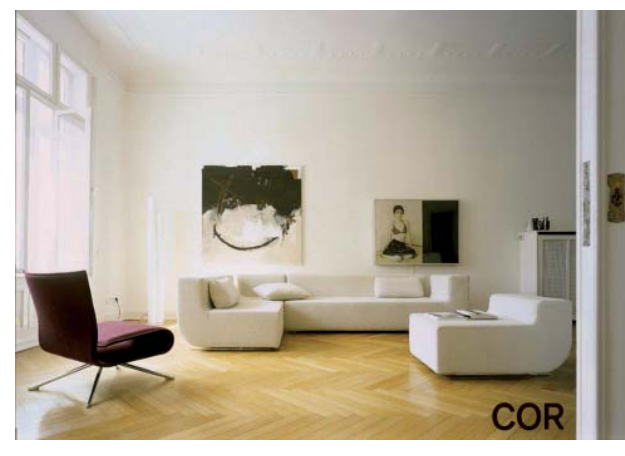

wohnen innenarchitektur leuchten accessoires schreinerei

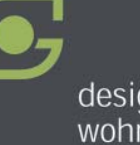

# design.s wohnstudio werkstatt

Obere Hauptstraße 52 85354 Freising Telefon 08161 41764 Dienstag bis Freitag von 10 bis 18 Uhr und Samstag von 10 bis 15 Uhr www.design-s.de

# 2660 Flyer erstellen mit InDesign 5.x Grundkurs Online Seminar

Doris Opitz, Lehrkraft für EDV Vorkenntnisse: Windows Einrichten des Arbeitsbereiches, Objekte zeichnen und bearbeiten, Farben und Verläufe, Arbeiten mit mehrseitigen Dokumenten, Grafik- und Textplatzierung

4 Wochen ab Montag 14.01.13 Gebühr 189 EUR

# 2670 NEU Apple iPhoto: Grundlagen, Bildbearbeitung und Präsentationsmöglichkeiten

Steffen Kley, Medienmarketing-Fachwirt Eben noch auf deiner Facebook Pinnwand, jetzt schon in der Mailbox deiner Freunde. Oder als gedruckter Bildband im Regal. Mit deinen Fotos kannst du mehr machen, als du jemals für möglich gehalten hast. Und das ganz einfach an einem Ort. iPhoto bietet dir Werkzeuge zum Bearbeiten und Verbessern von Fotos an, die denen in teurer Fotosoftware in nichts nachstehen. Der Unterschied? In iPhoto sind sie benutzerfreundlicher und intuitiver und für die meisten reichen ein paar Klicks. iPhoto bietet dir drei tolle Möglichkeiten, um vielleicht sogar zehntausende Fotos auf deinem Mac zu verwalten und zu sortieren. Sie heißen "Gesichter", "Orte" und "Ereignisse" und was die mit deiner Fotosammlung machen, grenzt an Zauberei. Im Gegensatz zu den kostenfrei angebotenen "Werbeschulungen" erhalten Sie hier handfestes Praxiswissen mit hohem Nutzwert.

Ein Mac wird gestellt bzw. kann selbst mitgebracht werden.

2x ab Montag 05.11.12, 18.30 – 21.30 Uhr vp:media GmbH, Wilhelmstraße 15, 85399 Hallbergmoos

Gebühr 87 EUR, max. 12 Personen

# 2680

Das digitale Musikarchiv

Christoph Galle, Tontechniker (FH) Voraussetzung: PC-Grundkenntnisse Haben Sie eine Schallplattensammlung und schon oft daran gedacht, die alten Schätzchen, bequem in S-Bahn, CD-Radio im Auto oder daheim im Wohnzimmer abspielen zu können. In meinem Kurs zeige ich Ihnen einen Weg, wie Sie mit kostenfreier Software Ihre Plattensammlung digitalisieren Wenn Sie möchten, fangen wir gleich mit Ihrer mitgebrachten Schallplatte an. Wir werden ein digitales Musikarchiv erstellen, Ihre Musiksammlung Organisieren und um legal erworbene Musik aus dem Internet ergänzen. Kursinhalt:

- · Grundlagen
- · Digitalisierung von Schallplatten
- · Musiksammlung aufbauen
- · Musikarchiv nutzen
- · Musik per Internet erwerben
- · Arbeiten mit iTunes und MediaPlayer

Material optional: eigener Plattenspieler und eigene Schallplatte

Samstag 13.10.12, 09.00 – 16.00 Uhr vhs-Raum 201 EDV, Kammergasse 12 Gebühr 72 EUR, max. 12 Personen

# INTERNET

→ Wir schulen mit Microsoft Internet Explorer sowie Microsoft Outlook XP und 2010 Pro TeilnehmerIn steht 1 PC zur Verfügung

# 2700 Kinder sicher im Web – Ein Seminar für Eltern!

Christoph Galle, IT-Consultant

Die Kinder gehören zu den aktivsten aber auch unbefangensten Nutzern des Internets. Oft sind sie routinierter und schneller bei der Bedienung von Computer und Internet als ihre Eltern. Doch dabei setzen sie sich auch einer ganzen Reihe von Gefahren aus, die in der virtuellen Welt lauern. In diesem Kurs informieren wir Sie ausführlich über diese Risiken und stellen die Methoden vor, mit denen Sie Ihre Kinder schützen können.

Donnerstag 13.12.12, 18.30 – 21.30 Uhr vhs-Raum 201 EDV, Kammergasse 12 Gebühr 29 EUR, max. 12 Personen

# 2710 NEU Ariadnes Faden – Recherche im Internet

Für Schule, Studium, Beruf und persönliche Interessen

Gabriele Mirhoff, Online Journalistin Voraussetzung: Textverarbeitung Word/Open Office und Internetnutzung

Sie lernen die Recherche-Systeme im Internet kennen. Der Schwerpunkt liegt dabei auf Wikipedia und Google. Wir schauen uns jedoch auch in anderen Suchmaschinen und Wissens-Communities um. Sie erfahren, auf welche Weise Sie Ihre Anfragen formulieren und welcher Suchdienst der jeweils passende ist. Gute Internet-Recherche endet nicht beim Durchsuchen der Ergebnisse. Darum wird es ebenso darum gehen, wie Sie Ihre Informationen auswerten und über eine weitere Suche vertiefen können.

5x ab Mittwoch 06.02.13, Donnerstag und Freitag, jeweils 18.30 – 21.30 Uhr vhs-Raum 101, Kammergasse 12

Gebühr 143 EUR, max. 12 Personen

2720

# Internet Schnupperkurs Von Frauen für Frauen

Barbara Jacob, Lehrkraft für EDV Vorkenntnisse: Windows

- · Internet, was ist das?
- · Wie komme ich rein?
- · Wie finde ich etwas?
- · Wie schicke ich eine E-Mail?

2x ab Donnerstag 08.11.12, 08.30 – 12.30 Uhr vhs-Raum 201 EDV, Kammergasse 12 Gebühr 76 EUR, max. 12 Personen

# 2721 Internet Aufbaukurs Von Frauen für Frauen

Barbara Jacob, Lehrkraft für EDV Vorkenntnisse: Windows, sowie grundlegende Internetkenntnisse (und/oder haben einen Internet-Schnupperkurs mitgemacht) – Sie bewegen sich schon im Internet und schreiben einfache E-Mails. Kursinhalt: E-Mails mit Anhang, Bilder zum Versenden bearbeiten, Adressbuch einrichten, Downloads, Homebanking, Versteigerungsportal Ebay, Chatten, Internet-Optionen, Favoriten, Datensicherheit

2x ab Donnerstag 10.01.13, 08.30 – 12.30 Uhr vhs-Raum 201 EDV, Kammergasse 12

Gebühr 76 EUR, max. 12 Personen

# 2722

# Ebay – Das Internet-Auktionshaus Von Frauen für Frauen

Barbara Jacob, Lehrkraft für EDV Vorkenntnisse: Windows, Internet-Grundkenntnisse Kaufen und Verkaufen im Internet

- Kursinhalt:
- · Anmelden
- · Ebay-Prinzip verstehen
- · Artikel suchen
- · erfolgreich ersteigern
- · Kostenermittlung

2x ab Dienstag 05.02.13, 08.30 – 12.00 Uhr vhs-Raum 201 EDV, Kammergasse 12 Gebühr 77 EUR, max. 12 Personen

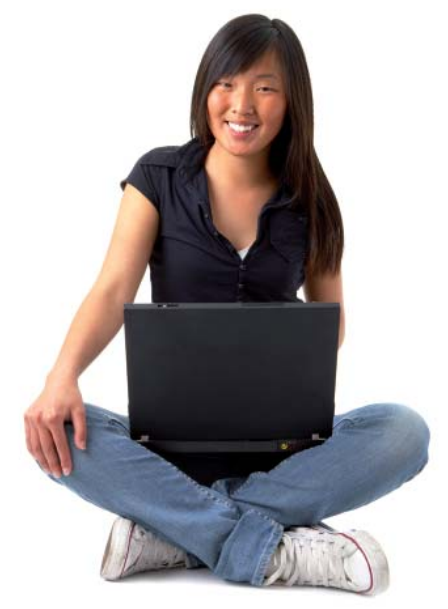

# 2730 50+: Internet und E-Mail

Doris Opitz, Lehrkraft für EDV Vorkenntnisse: Windows Grundlagen Dieses Seminar eignet sich hervorragend für Personen, die keine oder nur äußerst geringe Vorkenntnisse im Internet und E-Mail besitzen. In einer entspannten Lernatmosphäre werden Sie in die Lage versetzt, die "ersten" Schritte problemlos zu bewältigen. Jeder redet vom "Netz" aber wenige wissen genau Bescheid. In diesem Seminar wird sich dies ändern. Bevor Sie Ihre Reise durch das Internet beginnen, erfahren Sie, was sich hinter Begriffen wie Browser, Provider, Zugangsberechtigung, Viren und Würmern verbirgt. Sie gehen mit verschiedenen Suchmaschinen auf Recherche und suchen sich vielleicht ein neues Kochrezept oder detaillierte Informationen über Ihr nächstes Reiseziel. Sie lernen interessante Seiten im "Netz" kennen und laden sich kostenlose Bilder herunter, die Sie für die nächste Einladung/Kindergeburtstag verwenden können.

Sie wollen das herunter geladene Bild per E-Mail verschicken – kein Problem. Sie lernen E-Mails zu schreiben und zu beantworten sowie Kontakte ins Adressbuch aufzunehnmen.

3x ab Freitag 23.11.12, 14.00 – 17.00 Uhr vhs-Raum 201 EDV, Kammergasse 12 Gebühr 96 EUR, max. 8 Personen

# 2731 Kaufen und Verkaufen mit Ebay

Doris Opitz, Lehrkraft für EDV Vorkenntnisse: Windows, Internet-Grundkenntnisse

Sie lernen, wie Sie sich bei Ebay anmelden, damit Sie an Auktionen teilnehmen und Artikel kaufen bzw. verkaufen können. Wir werden uns auf die Suche nach interessanten Angeboten machen und schauen wir uns die Bewertungskriterien von Verkäufern näher an, um so die Seriosität feststellen zu können. Damit Sie wissen, was es Sie "kosten" wird, einen Artikel zu kaufen bzw. zu verkaufen, werden wir uns auch mit den entsprechenden Gebühren beschäftigen. Freitag 14.12.12, 14.00 – 17.00 Uhr vhs-Raum 201 EDV, Kammergasse 12 Gebühr 39 EUR, max. 12 Personen

# 2750 **Outlook**

Siglinde Wachinger, Systemberaterin Vorkenntnisse: Windows Kursinhalt:

# Grundfunktionen

- · Die Bildschirmkomponenten
- · Aufbau der Menüs und Auswahl der Menüpunkte
- · Navigieren in Outlook

# Die Outlook Komponenten

- · Ordner, Ordnerliste und Ordnerleiste
- · Die Outlook-Leiste
- · Tabellenansicht
- · Zeitskala-Ansicht
- · Kartenansicht
- · Tages-, Wochen- und Monatsansicht

# · Symbolansicht

- Posteingang
- · Nachrichten erstellen und bearbeiten
- · Autosignatur definieren
- · Persönliches Adreßbuch
- · Voreinstellungen für den Posteingang ändern

# Kalender

- · Termine und Ereignisse bearbeiten
- · Besprechungen und Einladungsereignisse
- · Terminserien bearbeiten
- · Voreinstellungen für den Kalender ändern

### Kontakte

- · Kontakte darstellen
- · Kontakteinträge bearbeiten
- · Mit MS-Outlook telefonieren

# Aufgaben

- · Aufgaben darstellen, delegieren, übernehmen · Aufgabenserien bearbeiten
- · Voreinstellungen für Aufgaben ändern

### Notizen

- · Notizen bearbeiten
- · Voreinstellungen für Notizen ändern

3x ab Donnerstag 11.10.12, 18.30 – 21.30 Uhr vhs-Raum 201 EDV, Kammergasse 12

Gebühr 103 EUR, max. 12 Personen

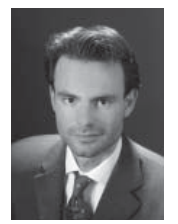

Portrait: Christian R. F. Schaller, Marketingberater mit Schwerpunkt Online-Marketing (SEA, SEO etc.)/ Social Media-Marketing (Facebook, Twitter, XING etc.), lebt und arbeitet in München und Wien. An der Freisinger Volkshochschule ist er seit dem Jahr 2010 tätig. Als Dozent und Ausbilder war bzw. ist Herr Schaller darüber hinaus auch an der Ausbilderakademie der Bayerischen Industrie- und Handelskammern, an der Akademie der Handwerkskammer für Schwaben, am IHK-Bildungshaus Schwaben sowie an zahlreichen Volkshochschulen u. a. auch in Augsburg, München, Nürnberg und Stuttgart tätig. Als externer Berater war Herr Schaller u. a. für die Sony BMG Music Entertainment GmbH und die Wirtschaftskammer Österreich tätig. www.Christian-R-F-Schaller.de

# 2760

Internet-Marketing 2.0: Facebook, Twitter, Xing & Co. Kostengünstiges, effektives und effizientes Internet-Marketing für Existenzgründer, Freiberufler und Unternehmer

Christian R. F. Schaller, Marketingberater Voraussetzungen: Internet-Grundkenntnisse, gültige E-Mail-Adresse

Dieses kompakte und verständliche Seminar dient als Wegweiser durch das Labyrinth an Chancen und Risiken für Ihr Unternehmen im Internet. Sie lernen sowohl die altbewährten als auch die entscheidenden neuen Marketing-Instrumente kennen und werden danach in der Lage sein, diese zielgerichtet einzusetzen, damit Ihr Unternehmen bzw. Ihre Produkte und Dienstleistungen bekannter und erfolgreicher werden. Kursinhalt:

Einführung: Web 1.0, Web 2.0, Web 3.0 Ihre Website und Online-Reputation: Content Management Systeme, Suchmaschinen- und Social Media-Optimierung (SEO & SMO), Web-Analyse/- Controlling, Web-/Social Media-Monitoring etc. Instrumente: Blogs/Mikro-Blogs, Communitys, Wikis etc.

Schlagworte: Apps, Augmented Reality, Location Based Services, Long Tail, Pod- und Videocasts, QR-Codes, RSS, Social Bookmarks, Tags, Trackbacks, User Generated Content etc.

Dienste: Facebook, Flickr, Friendticker, Google, Google AdSense, Google AdWords, Qype, Twitter, Wikipedia, XING, YouTube etc.

Einsatzmöglichkeiten: Kundenbindung und -gewinnung, Marktforschung und -beobachtung, Informations-, Reputations- und Wissensmanagement etc.

Marketing: Affiliate Marketing, Empfehlungsmarketing, Facebook-Marketing, Mobile Marketing, Social Media-Marketing, Suchmaschinenmarketing (SEM), Twitter-Marketing, virales Marketing, XING-Marketing, YouTube-Marketing etc.

Recht: rechtliche Hinweise (keine Rechtsberatung) Samstag 03.11.12 und Sonntag 04.11.12, jeweils 10.00 – 17.00 Uhr

vhs-Raum 201 EDV, Kammergasse 12 Gebühr 114 EUR, max. 12 Personen

2761 Xing & Google-Business Effektive und effiziente Nutzung des

größten Business-Netzwerks Europas und der Google Business-Lösungen

Christian R. F. Schaller, Marketingberater Vorkenntnisse: Internet-Grundkenntnisse, gültige E-Mail-Adresse

Mehr als 11 Millionen Geschäftsleute und Berufstätige nutzen bereits das Business-Netzwerk XING für Geschäft, Beruf und Karriere – nutzen auch Sie die Vorteile von XING, um sich in einem professionellen Umfeld zu präsentieren, neue Kontakte zu knüpfen, bestehende Kontakte zu pflegen und neue Geschäfts- und Karrieremöglichkeiten zu entdecken.

Hinweis: Ein optimiertes XING-Profil ist ein sehr wichtiger Bestandteil Ihrer Präsenz im Internet. Ihr optimiertes XING-Profil kann sogar als echte Alternative zu einer kleineren Website genutzt werden. Google bietet einige Business-Lösungen, die zum Standardrepertoire im Online-Marketing-Bereich gehören und dementsprechend in keinem Konzept fehlen sollten. Kursinhalt:

Einführung: Web 1.0, Web 2.0, Web 3.0 XING-Grundlagen: Chancen und Risiken, Regeln und Richtlinien etc.

XING-Funktionen: (Privatsphäre-)Einstellungen, Suche und Suchagenten, Gruppen, Events, Applikationen etc.

XING-Marketing: Kundenakquise, -bindung etc. Selbstmarketing und Online-Reputationsmanagement: Aussagekräftiges und suchmaschinenoptimiertes XING-Profil, XING-"Über mich"-Seite im eigenständigen Design (in Wort und Bild), Einbinden von Referenzen etc.

Google-Marketing: Effektive und effiziente Nutzung der Google Business-Lösungen (Google AdWords etc.)

Samstag 01.12.12, 10.00 – 17.00 Uhr vhs-Raum 201 EDV, Kammergasse 12 Gebühr 57 EUR, max. 12 Personen

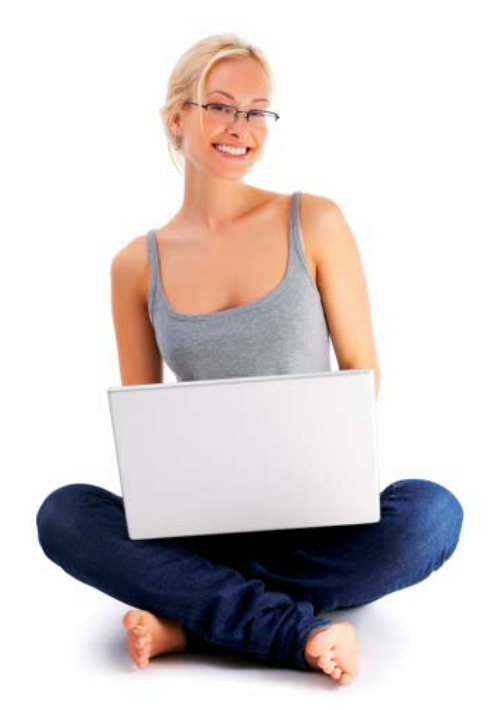

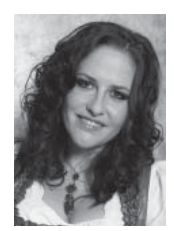

Martina Matte

# 2770 facebook – mehr als eine Seite mit vielen Gesichtern

Martina Matte, Bankkauffrau Vorkenntnisse: Windows

Sind Sie auch schon infiziert mit dem facebook-Fieber? Dann kennen Sie hoffentlich auch die Risiken und Nebenwirkungen von facebook, der größten internationalen Internet-Community. In diesem Workshop erfahren Sie praxisnah, wie Sie facebook nutzen können, ohne einen virtuellen Striptease hinzulegen. Denn Sie wissen ja, das Internet vergisst nie! Außerdem wird erklärt, wie Sie Bilder und Videos auf Ihre Seite laden können und wie man mit den beliebtesten Anwendungen erfolgreich umgeht. Gerne dürfen Sie Fragen vorab per E-Mail einreichen, damit wir im Workshop direkt darauf eingehen können. Falls Sie noch nicht bei facebook angemeldet sind, können Sie selbstverständlich trotzdem teilnehmen. Wir nehmen die Anmeldung gerne während des Workshops vor. Der Kurs richtet sich an jeden facebook-Neuling. Die Altersklasse geht hier vom 13-jährigen Teenager bis zur 75-jährigen Großmutter. Ich habe auch häufig Mütter mit Kindern im Kurs, die sich informieren möchten. Der Kurs richtet sich ausdrücklich nicht an Profis, die die Seite zu Marketingzwecken nutzen möchten. Dafür gibt es eigene Kurse. Es geht hier wirklich um facebook für Jedermann. Es wird empfohlen für den Kurs eine extra E-Mail-Adresse anzulegen, die nur für facebook genutzt wird.

# 2x ab Montag 03.12.12 und Donnerstag, jeweils 18.30 – 20.45 Uhr vhs-Raum 201 EDV, Kammergasse 12

Gebühr 43 EUR, max. 12 Personen

# 2780 NEU

# Das Wissen der Welt – Einführung in Wikipedia

Gabriele Mirhoff, Online Journalistin Voraussetzung: Textverarbeitung Word/Open Office und Internetnutzung

Wikipedia ist mit 1,4 Millionen Artikeln das größte Nachschlagewerk der Welt und mittlerweile gilt es auch als das beste. Die Online-Enzyklopädie hat fast jeder schon einmal genutzt. Und jeder darf mitschreiben. Aber wie funktioniert das? Wer sind die Menschen dahinter und wie die Strukturen? In diesem Kurs machen Sie erste Schritte in die Welt der Wikipedia und erfahren welche Möglichkeiten es gibt, mitzumachen.

3x ab Freitag 19.10.12, 18.30 – 21.30 Uhr vhs-Raum 101, Kammergasse 12 Gebühr 86 EUR, max. 12 Personen

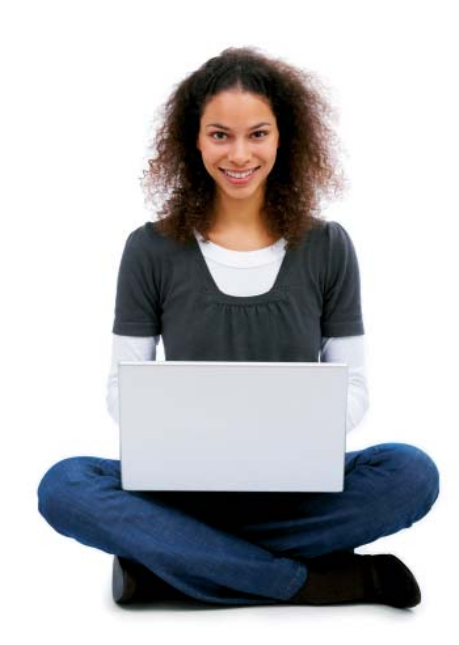

# 2781 NEU Das Wissen der Welt (Teil 2) – Einführung in Wikipedia

Gabriele Mirhoff, Online Journalistin Voraussetzung: Teilnahme am Einführungskurs Sie brauchen kein computererfahrener Autor zu sein, um zur Wikipedia sinnvoll beizutragen – vielmehr können Sie in der Wikipedia lernen, wie Sie einen Text verfassen, bearbeiten oder ergänzen und zwar so, dass Ihre Bearbeitungen auch stehen bleiben. In diesem Kurs erfahren Sie, was ein enzyklopädischer Stil ist und machen sich mit den wichtigsten Wiki-Regeln wie "Relevanz", "Neutralität" und "Belege" vertraut sowie mit der Wiki-Syntax und dem Kommunikationsstil, denn Kritik und Konflikte lassen sich nicht immer vermeiden. Wenn Sie gar nicht schreiben wollen, zeigt Ihnen dieser Kurs auch die vielen Wege, sich in der Wikipedia einzubringen und aktiv zu werden. Bei Interesse biete ich für Teilnehmer dieses Kurses eine Wikipedia-Schreibwerkstatt im nächsten Programm an.

8x ab Freitag 16.11.12, 18.30 – 21.30 Uhr vhs-Raum 101, Kammergasse 12 Gebühr 228 EUR, max. 12 Personen

# 2782 NEU Sei mutig! – Wikipedia Von Frauen für Frauen

Gabriele Mirhoff, Online Journalistin Voraussetzung: Textverarbeitung/Open Office Word

und Internetnutzung Kennen Sie Ada Lovelace? Sie wird als die weltweit erste Programmiererin angesehen. Viele hätten niemals davon erfahren, dass eine Frau die erste war, die Computer programmierte, gäbe es nicht dieses Online-Nachschlagewerk: Wikipedia. Die meisten Artikel darin werden von Männern verfasst, nur 13 % der Schreibenden sind Frauen. In dem Kurs schauen wir uns an, welche Themen und Informationen für die Teilnehmerinnen besonders interessant sind, wie sie in der Wikipedia dargestellt sind und was vielleicht fehlt. Wir beschäftigen uns mit Regeln, Technischem und dem Diskussionsstil. Sie erfahren, wie Sie sich an der Wikipedia beteiligen können und welche Unterstützung es dafür gibt. "Sei mutig!" lautet ein Grundsatz bei der Wikipedia. Denn eigentlich kann man nicht viel falsch machen. Dafür sorgt die Community.

6x ab Donnerstag 08.11.12, 13.00 – 16.00 Uhr vhs-Raum 101, Kammergasse 12

Gebühr 171 EUR, max. 12 Personen

# SEMINARE FÜR LEHRKRÄFTE

# 2790 NEU Web 2.0 Grundlagen Online Seminar

Doris Opitz, Lehrkraft für EDV

Web 2.0 Anwendungen gibt es "wie Sand am Meer", aber welche Anwendung ist sinnvoll? Diesen Fragen werden wir im Seminar "nachgehen". Sie werden online Lernkarteikarten anlegen, Projekte planen, Ablaufdiagramme erstellen, Termine und Umfragen gestalten, Bilder bearbeiten, Videos und Präsentationen erstellen und viele interessante Dinge kennenlernen, zu denen auch das Kommunizieren mit Skype gehört.

3 Wochen ab Montag 08.10.12 Gebühr 189 EUR

# 2791 NEU Web 2.0 für Fortgeschrittene Online Seminar

Doris Opitz, Lehrkraft für EDV

Nachdem Sie bereits im Grundkurs verschiedene Seiten kennengelernt haben, werden Sie jetzt gemeinsam mit Ihren Kollegen/Kolleginnen an Dokumenten und Präsentationen arbeiten, ein Wiki erstellen und sich mit einem Mindmap beschäftigen. Da Sie bereites viele Seiten kennen, sollten Sie Ihr Wissen (durch Bookmarken) mit anderen teilen. Zum Abschluss des Kurses werden Sie Ihre ersten Erfahrungen mit Mashups machen. 2 Wochen ab Montag 03.12.12 Gebühr 94 EUR

# 2792 NEU Moodle 2.x die Elearning-Plattform – Grundlagen Online Seminar

Doris Opitz, Lehrkraft für EDV

Moodle ist eine Lernplattform auf Open-Source-Basis. Die Software bietet viele Möglichkeiten zur Unterstützung kooperativer Lehr- und Lernmethoden. Zu Beginn des Seminars lernen Sie Moodle aus Sicht des Teilnehmers kennen. Sie werden dann Ihren eigenen Kursraum anlegen und verwalten, dazu gehören das Einbinden von Blöcken, die Kurssicherung und -wiederherstellung, das Einbinden von Arbeitsmaterialien sowie einfache Kursaktivitäten (Chat, Forum, Abstimmung, Aufgaben) und das Arbeiten mit dem integrierten Editor. Für die Teilnehmer steht ein Moodle-Übungsraum zur Verfügung.

4 Wochen ab Montag 24.09.12 Gebühr 189 EUR

# 2793 NEU Moodle 2.x die Elearning-Plattform – Aufbaukurs Online Seminar

Doris Opitz, Lehrkraft für EDV

Nachdem Sie bereits über grundlegende Kenntnisse in der Gestaltung von Moodle-Kursen besitzen, werden Sie sich in diesem Seminar hauptsächlich mit den Aktivitäten Test, Wiki, Glossar, Datenbank, Lektion und Feedback beschäftigen und ein SCORM-Lernpaket einbinden.

Für die Teilnehmer steht ein Moodle-Übungsraum zur Verfügung.

3 Wochen ab Montag 15.10.12 Gebühr 189 EUR

# 2794 NEU

# Bloggen mit Wordpress Online Seminar

Doris Opitz, Lehrkraft für EDV

Nachdem wir uns mit den Einsatzmöglichkeiten eines Weblogs beschäftigt haben, werden Sie einen eigenen Blog anlegen. Sie werden ein Design für Ihren Blog auswählen, Artikel schreiben und bearbeiten, multimediale Objekte einfügen, Umfragen starten und einen RSS-Feed einbauen. 2 Wochen ab Montag 08.10.12

Gebühr 94 EUR

# 2795 NEU Hot Potatoes und Moodle Online Seminar

Doris Opitz, Lehrkraft für EDV

Mit Hotpotatoes kann man webbasierte interaktive Übungen erstellen. Diese Software (Freeware) beinhaltet verschiedene Module, mit denen Schüttelsätze, Kreuzworträtsel, Zu- bzw. Anordnung und Lückentexte bzw. freie Texte erstellt werden können. 2 Wochen ab Montag 12.11.12

Gebühr 94 EUR

# 2796 NEU

# Mit ExeLearning Lernpakete erstellen Online Seminar

Doris Opitz, Lehrkraft für EDV

Mit ExeLearning können Sie auf einfache Art und Weise beispielsweise offline Lerneinheiten entwickeln und diese dann als Lernpaket ins Intranet, Internet oder in Moodle übernehmen. ExeLearning eignet sich zur Aufbereitung von Fachinhalten, zur Erstellung von Aufgaben und Durchführen von Tests und zum Erstellen von Webquests.

2 Wochen ab Montag 03.12.12 Gebühr 94 EUR

2797

# Wie erstelle ich einen Podcast? Online Seminar

Doris Opitz, Lehrkraft für EDV Zum Erstellen eines Podcast benötigen Sie keine teure Software. Wir werden im Kurs die Open Source Software "Audacity" verwenden, mit der Sie einen Podcast erstellen werden, den Sie dann veröffentlichen und als RSS-Feed zum Abonnieren zur Verfügung stellen.

2 Wochen ab Montag 03.12.12 Gebühr 94 EUR

# PROGRAMMIERUNG

# 2800 Webseitengestaltung mit Joomla! 1.7 Grundkurs Online Seminar

Doris Opitz, Lehrkraft für EDV Vorkenntnisse: Internet-Grundkenntnisse Installation, Unterschiede zwischen Frontend und Backend, Erstellen einer Seitenstruktur, Inhalte erstellen und verändern, Arbeiten mit Templates, Integration von Modulen und Komponenten 4 Wochen ab Montag 12.11.12 Gebühr 189 EUR

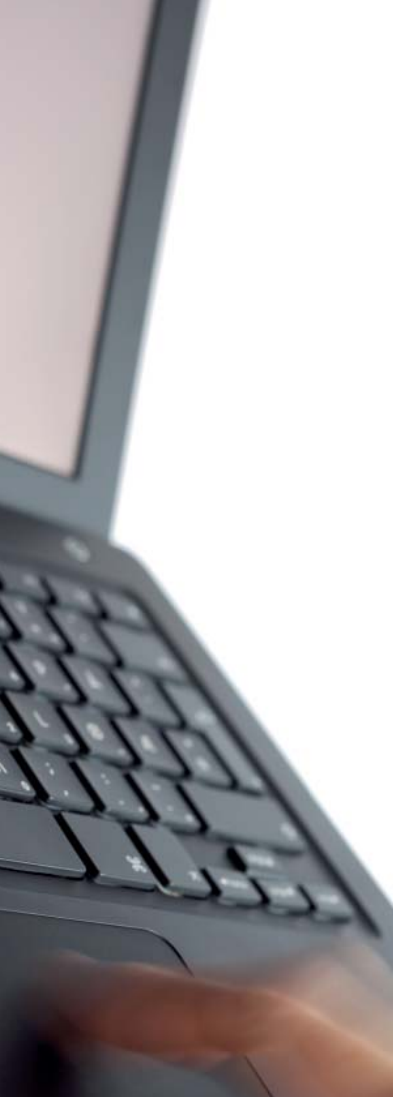

# 2801 **WordPress** Online Seminar

Das Online-Training "Erfolgreicher Einstieg in WordPress" bietet umfassendes Know-How für alle Anwender, die mit der freien Software ihren eigenen Blog und/oder ihre eigene Webseite gestalten wollen. Von der Installation über die Gestaltung bis zu grundlegenden Security-Tipps und der Suchmaschinenoptimierung und Beispielanwendungen ist alles dabei, was den schnellen Start ermöglicht. Ihr Trainer Hans-Georg Eßer, Chefredakteur von EasyLinux, betreut Sie in 12 Lektionen im praxisorientierten Workshop zum Mitmachen. Zugangsvoraussetzung: Für die erfolgreiche Teilnahme an diesem Workshop sollten Sie natürlich einen Internet-Anschluss haben, sowie eine aktuelle Browser-Version, beispielsweise Internet Explorer, Mozilla Firefox 3.6, ebenso geht Opera, Konqueror oder ein anderer grafischer Browser Ihrer Wahl. Ansonsten sind keinerlei Vorkenntnisse nötig, da im WordPress-Online-Training alle wichtigen Schritte angesprochen werden. Um das Kursvideo anschauen zu können, benötigen Sie einen Web-Browser mit aktiviertem JavaScript und das Adobe-Flash-Plugin ab der Version 9. Das Plugin können Sie sich von der Adobe-Homepage http://get.adobe.com/de/ flashplayer/ herunterladen.

Unmittelbar nach Zahlungseingang senden wir Ihnen die Zugangsdaten zu dem gebuchten Online-Training, damit können Sie für die Dauer von sechs Monaten auf die Kursinhalte zugreifen. Falls Sie das Training nicht innerhalb der sechs Monate absolvieren konnten, können Sie kostenlos um drei Monate verlängern.

Individueller Kursbeginn Gebühr 299 EUR

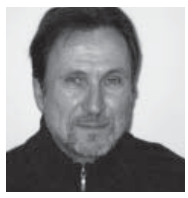

# Portrait: Dieter Janocha

Seit über 25 Jahren arbeite ich an Gymnasien in den Fachbereichen Mathematik/Informatik sowie Fremdsprachen. Noch einige Jahre länger betätige ich mich im Bereich der Programmierung. Von ersten Anfängen in der DOS-Welt über Windows und Unix bis hin zum Internet habe ich alle Phasen der Computer-Entwicklung aktiv miterlebt und sowohl in der Programmierung als auch beim Aufbau von Informatik-Fachbereichen an Auslandsschulen beruflich hautnah erfahren.

# 2810 NEU Einführung in die MS-Office-Programmierung mit VBA

Dieter Janocha, Gymnasiallehrer Vorkenntnisse in der Programmierung sind nicht erforderlich, aber PC-Grundkenntnisse und Interesse an logischen Problemlösestrategien sollten vorhanden sein. Inhalt:

Wer alle Möglichkeiten seines MS-Office-Pakets ausschöpfen will, braucht das visuelle Software-Entwicklungswerkzeug VBA. Der Kurs vermittelt die ersten Schritte für Einsteiger: Objektorientierte Programmierung, Algorithmen, Software-Design. Die Teilnehmer erstellen kleine Programmier-Projekte mit Schwerpunkt MS-Excel, erlernen aber auch den Datenaustausch zwischen verschiedenen Office-Komponenten.

# 8x ab Dienstag 09.10.12, 18.30 – 21.30 Uhr vhs-Raum 201 EDV, Kammergasse 12 Gebühr 325 EUR, max. 12 Personen

### $\rightarrow$  Wir schulen mit Freeware

Pro TeilnehmerIn steht 1 PC zur Verfügung!

# 2820 Java I Objektorientierte Programmierung für Einsteiger

Dieter Janocha, Gymnasiallehrer Vorkenntnisse: Windows

Der Kurs wendet sich an Neueinsteiger ohne Vorkenntnisse sowie an Umsteiger aus anderen Programmiersprachen, die Grundlagen vertiefen wollen. Themenschwerpunkte sind Programmaufbau, Standard-Datentypen, Kontrollstrukturen (Schleife, Verzweigung) und Objektorientierte Programmierung. Anhand eines größeren Programmierprojektes werden die Prinzipien des professionellen Software Engineering erlernt.

# 8x ab Dienstag 11.12.12, 18.30 – 21.30 Uhr vhs-Raum 201 EDV, Kammergasse 12 Gebühr 325 EUR, max. 12 Personen

# 2830 Webdesign mit HTML

Dieter Janocha, Gymnasiallehrer Vorkenntnisse: Windows, Internet-Grundkenntnisse Einführung in die Erstellung von Web-Seiten für Teilnehmer ohne Vorkenntnisse. Vermittelt werden die grundlegenden Sprachelemente und Techniken: Textformatierung, Layout, Einbindung von Multimedia-Elementen, Navigation durch Hyperlinks. Dazu ein Ausblick auf fortgeschrittene Techniken mit dynamischem HTML (DHTML).

# Samstag 10.11.12 und Sonntag 11.11.12, jeweils 09.00 – 16.00 Uhr

vhs-Raum 201 EDV, Kammergasse 12 Gebühr 174 EUR, max. 12 Personen

# 2831 Fortgeschrittenes Webdesign mit CSS

Dieter Janocha, Gymnasiallehrer Vorkenntnisse: Windows, Grundwissen in HTML Mit Hilfe von Cascading Style Sheets (CSS) werden HTML-Dokumente in professionellem Design entwickelt. Die Teilnehmer lernen, HTML-Elemente ihren individuellen Vorstellungen anzupassen und komplette Internetpräsenzen mit einem einheitlichen Look auszustatten.

Samstag 17.11.12 und Sonntag 18.11.12, jeweils 09.00 – 16.00 Uhr vhs-Raum 201 EDV, Kammergasse 12 Gebühr 173 EUR, max. 12 Personen

# 2832 Einführung in die Internetprogrammierung mit JavaScript

Dieter Janocha, Gymnasiallehrer

Vorkenntnisse: Windows, Grundwissen in HTML /CSS Wer seine Internetauftritte dynamisch gestalten will und auf Interaktion mit den Besuchern seiner Website Wert legt, kommt an JavaScript nicht vorbei. Der Kurs vermittelt grundlegende Techniken wie die Verarbeitung von Benutzer-Eingaben in Formularen, die Ausgabe von Meldungen, Passwort-Abfragen sowie die Erzeugung von optischen Effekten.

# Samstag 24.11.12 und Sonntag 25.11.12, jeweils 09.00 – 16.00 Uhr vhs-Raum 201 EDV, Kammergasse 12

Gebühr 172 EUR, max. 12 Personen

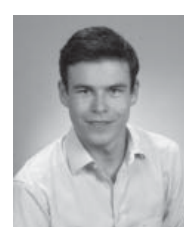

# Portrait: Thomas Holsten

Als selbstständiger Ingenieur im Bereich der Gebäudeautomatisation kann Herr Holsten bereits auf viele Jahre praktische Erfahrung zurückgreifen. Bereits während seines Studiums der Elektrotechnik mit Schwerpunkt Automatisierungstechnik machte er sich selbstständig und arbeitete im Bereich Elektroinstallationen, Automatisierungen und Netzwerktechnik. Im Bereich der Programmierung führte er Projekte vom Einfamilienhaus bis zum vollautomatisierten Gebäudekomplex durch.

# 2840 NEU SPS-Programmierung

Thomas Holsten, Diplom-Ingenieur Elektrotechnik Voraussetzungen: Gute Kenntnisse in MS Windows Zielgruppe: Neueinsteiger oder Anwender anderer Programmiersprachen für Speicherprogrammierbare Steuerungen. Inhalt:

- · Struktur und Aufbau von Speicherpro grammierbaren Steuerungen
- · Kennenlernen der CoDeSys-Entwicklungs umgebung
- · Inbetriebnahme der Hardware (Wago Ethernet- Controller 750-881)
- · Anlegen eines Projektes und Einbinden von Bibiliotheken
- · Datentypen und deren Anwendung
- · Kontrollstrukturen
- · Erstellung eigener Funktionsbausteine
- · Möglichkeiten zur Fehlersuche
- · Anwendungsbereiche für SPS und Ausblick in die Möglichkeiten der Automatisierung

Der Kurs besteht aus ca. 70 % Praxistraining. Seminarziel: Nach dem Seminar können Sie selbst Programme erstellen sowie Änderungen an bestehenden Programmen vornehmen

8x ab Mittwoch 10.10.12, 18.30 – 21.30 Uhr vhs-Raum 201 EDV, Kammergasse 12 Gebühr 317 EUR, max. 12 Personen

# **CAD**

→ Wir schulen mit AutoCAD 2012 und AutoCAD Civil 3D 2012

Pro TeilnehmerIn steht 1 PC zur Verfügung!

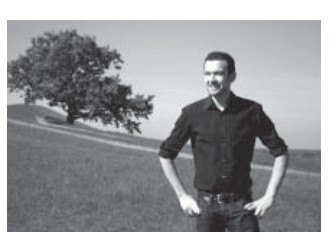

### Portrait: Stefan J. Hierl

Arbeit seit seinem Studium der Landschaftsarchitektur an der der FH Weihenstephan in Freising mit Beginn 1998 regelmäßig mit dem Programm AutoCAD in den verschiedenen Versionen. Seit 2005 unterrichtet er an unserer vhs und ist seit 2010 auch Lehrbeauftragter an der Hochschule Weihenstephan-Triesdorf.

# 2910 AutoCAD – Grundkurs

Stefan J. Hierl, Diplom-Ingenieur (FH) Vorkenntnisse: Windows

Bereits seit über 25 Jahren wird AutoCAD in verschiedensten Bereichen als Zeichenprogramm zum Konstruieren und Darstellen eingesetzt. In diesem Grundkurs erhalten sie einen praktischen und anwenderbezogenen Einstieg in dieses Computerprogramm und lernen die Hauptfunktionen in Theorie und Praxis kennen.

Kursinhalt bzw. Lernziele sind: Aufbau der Benutzeroberfläche, Bestandteile einer Zeichnung, Zeichnen und Ändern von 2D-Elementen, Erstellen von Texten, Bemaßungen und Schraffuren, Nutzung von Bibliotheken und Blöcken, maßstabsgetreues Ausdrucken von Zeichnungen, Grundsätze des Arbeitens mit externen Referenzen.

Freitag 01.02.13, 18.30 – 21.30 Uhr, Samstag 02.02.13, 09.00 – 17.00 Uhr und Sonntag 03.02.13, 09.00 – 13.00 Uhr vhs-Raum 201 EDV, Kammergasse 12 Gebühr 199 EUR, max. 12 Personen

# 2911 AutoCAD – Aufbaukurs 3D-Konstruktionen

Stefan J. Hierl, Diplom-Ingenieur (FH) Vorkenntnisse: Windows, AutoCAD 2D-Kenntnisse 3D-Konstruktionen gewinnen in der Planung und zeichnerischen Darstellung verschiedenster Berufszweige eine immer größere Bedeutung. In diesem Kurs lernen Sie die wesentlichen Funktionen kennen die AutoCAD für die dreidimensionale Konstruktion bietet und werden diese anhand der Erstellung und Bearbeitung beispielhafter Objekte aus verschiedensten Bereichen anwenden und vertiefen.

Freitag 15.02.13, 18.30 – 21.30 Uhr und Samstag 16.02.13, 09.00 – 17.00 Uhr vhs-Raum 201 EDV, Kammergasse 12 Gebühr 151 EUR, max. 12 Personen

2912 AutoCAD – Zusatzmodul "Visualisieren und Rendern"

Stefan J. Hierl, Diplom-Ingenieur (FH) Vorkenntnisse: AutoCAD Grund- und Aufbaukurs In diesem Zusatzmodul werden die Visualisierungsund Renderfunktionen von AutoCAD vorgestellt und erläutert. Die Erstellung einer Präsentationsgraphik rundet das Kursprogramm ab.

Sonntag 17.02.13, 13.00 – 18.00 Uhr vhs-Raum 201 EDV, Kammergasse 12 Gebühr 57 EUR, max. 12 Personen

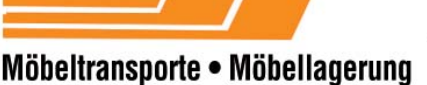

///*:////*/

- · Möbeltransporte · Möbellagerung Nah- und Fernumzüge Büro- und Objektumzüge Internationale Möbeltransporte<br>Überseeverpackungen und -transporte Klavier-, Flügel- und<br>Schwerguttransporte
	- auf Wunsch<br>• Komplett-Service Koordination aller anfallenden Arbeiten<br>• Verpackungsmaterial

WIR SIND FÜR SIE DA:

Modernes Möbellager

Spezielle Lagerverpackung

Paula Weber-Schäfer GmbH · 85354 Freising · Angerstraße 25 Telefon 0 81 61/4 86 00 . Telefax 0 81 61/48 60 23